**Concurrency** EECS 4315

<www.eecs.yorku.ca/course/4315/>

A race condition is a flaw that occurs when the timing or ordering of events affects a program's correctness. Generally speaking, some kind of external timing or ordering non-determinism is needed to produce a race condition.

A data race happens when there are two memory accesses in a program where both

- target the same location,
- are performed concurrently by two threads,
- are not all reads (at least one is a write),
- are not synchronization operations.

Many race conditions are due to data races, and many data races lead to race conditions. However, we can have race conditions without data races and data races without race conditions.

Many race conditions are due to data races, and many data races lead to race conditions. However, we can have race conditions without data races and data races without race conditions.

#### Question

Give an example that has both a data race and a race condition.

#### **Hint**

We have already seen such an example earlier in the course.

```
/**
* Two threads, that share an account and both do
* a deposit concurrently, cause a data race and
* a race condition.
*/
public class Account {
 private double balance;
 public Account() {
   this.balance = 0;
 }
 public void deposit(double amount) {
   this.balance += amount;
 }
}
```

```
public class Customer extends Thread {
 private Account account;
```

```
public Customer(Account account) {
 this.account = account;
}
```

```
public void run() {
   this.account.deposit(1);
 }
}
```

```
public class Customers {
 public static void main(String[] args) {
   Account account = new Account();
   (new Customer(account)).start();
   (new Customer(account)).start();
 }
}
```
JPF application properties file

target=Customers classpath=<path to Customers.class> listener=gov.nasa.jpf.listener.PreciseRaceDetector Using JPF to detect data races.

JPF's output

JavaPathfinder core system v8.0 (rev 32+) - (C) 2005-2014 U

========= syst concurrency.Customers.main()

====================================================== search started: 3/18/19 9:03 PM

====================================================== error 1 gov.nasa.jpf.listener.PreciseRaceDetector race for field concurrency.Account@15e.balance Thread-1 at concurrency. Account.deposit(Account.java:7)

- WRITE: putfield concurrency.Account.balance Thread-2 at concurrency.Account.deposit(Account.java:7)
- READ: getfield concurrency.Account.balance

JPF application properties file

```
target=Customers
classpath=<path to Customers.class>
listener=gov.nasa.jpf.listener.PreciseRaceDetector
@using=jpf-visual
report.errorTracePrinter.property_violation=trace
report.publisher+=,errorTracePrinter
report.errorTracePrinter.class=ErrorTracePrinter
shell=.shell.basicshell.BasicShell
shell.panels+=,errorTrace
shell.panels.errorTrace=ErrorTracePanel
```
## Race condition and data race

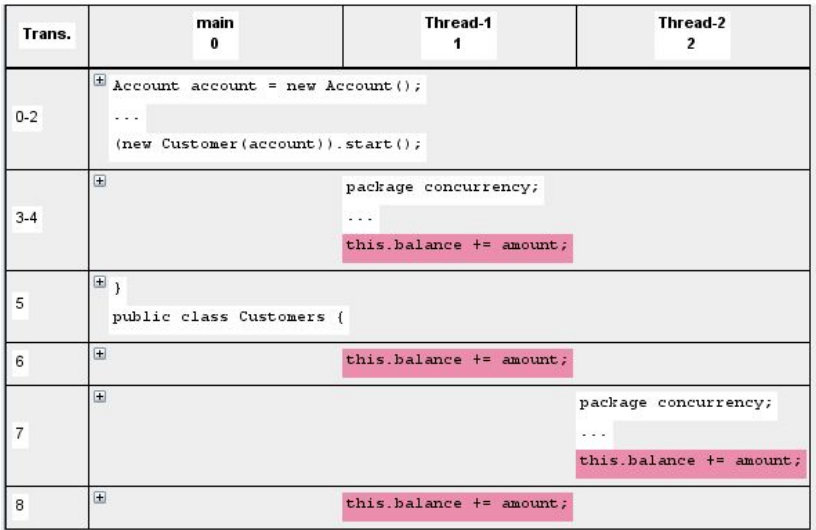

Many race conditions are due to data races, and many data races lead to race conditions. However, we can have race conditions without data races and data races without race conditions.

#### Question

Give an example that has a race condition but does not have a data race.

#### **Hint**

Modify the previous example.

```
/**
* Two threads, that share an account and both do
 * a deposit concurrently, cause a race condition
* but no data race.
*/
public class Account {
 private double balance;
 public void deposit(double amount) {
   double temp;
   synchronized (this) {
     temp = this.balance;
   }
   temp += amount;
   synchronized (this) {
     this.balance = temp;
   }
```
Many race conditions are due to data races, and many data races lead to race conditions. However, we can have race conditions without data races and data races without race conditions.

#### Question

Give an example that has a data race but does not have a race condition.

#### **Hint**

Search for an element in an array.

```
/**
* Multiple threads searching for an element in an
 * array may cause a data race but not a race condition.
 */
public class Search {
 private int[] collection;
 private boolean found;
 public Search(int[] collection) {
   this.collection = collection;
   this.found = false;
 }
 public void find(int from, int to, int element) {
   for (int i = from; i < to && !this.found; i++) {
   if (this.collection[i] == element) {
     this.found = true;
   }
  }
```
Extending JPF to detect data races.

## Problem

Develop a listener that detects data races (only for non-static attributes that are not arrays).

#### Problem

Develop a listener that detects data races (only for non-static attributes that are not arrays).

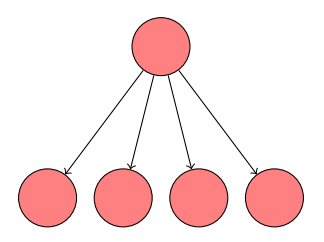

There is a data race if in the first instruction of one transition thread  $t_1$  accesses field f of object  $o$  and in the first instruction of another transition thread t<sub>2</sub> accesses field f of object o and  $t_1 \neq t_2$ and at least one of the accesses is a write.

# SimpleRaceDetector

## Question

```
Fill in the dots.
for each branching state
 reads ← empty set
 writes ← empty set
 if the branching is caused by concurrency
   for each outgoing transition
     if the first instruction is a read
         of field f of object o
       if ...
         ...
        ...
     if the first instruction is a write
         of field f of object o
       if \ldots...
       ...
```
## SimpleRaceDetector

#### Answer

```
for each branching state
 reads ← empty set
 writes ← empty set
 if the branching is caused by concurrency
   for each outgoing transition
     if the first instruction is a read
         of field f of object o
       if writes contains \lceil f, o \rceilreport data race
       add [f, o] to reads
     if the first instruction is a write
         of field f of object o
       if reads or writes contains [f, o]report data race
       add [f, o] to writes
```
Is it a SearchListener or a VMListener?

Is it a SearchListener or a VMListener?

#### **Answer**

A VMListener.

Is it a SearchListener or a VMListener?

#### Answer

A VMListener.

## **Question**

By which class is branching caused by concurrency represented?

Is it a SearchListener or a VMListener?

#### Answer

A VMListener.

#### Question

By which class is branching caused by concurrency represented?

#### Answer

The ChoiceGenerator class.

Which methods of the **[VMListener](https://www.eecs.yorku.ca/course_archive/2018-19/W/4315/api/jpf.api/gov/nasa/jpf/vm/VMListener.html)** interface should we implement?

Which methods of the [VMListener](https://www.eecs.yorku.ca/course_archive/2018-19/W/4315/api/jpf.api/gov/nasa/jpf/vm/VMListener.html) interface should we implement?

#### Answer

The choiceGeneratorSet method.

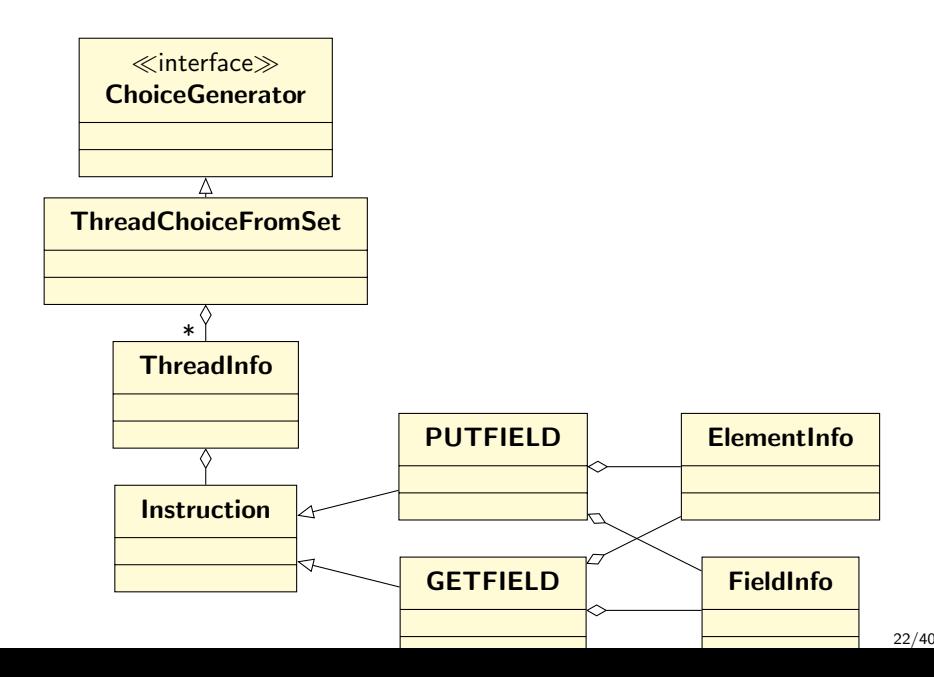

```
reads \leftarrow empty set
writes \leftarrow empty setif the branching is caused by concurrency
  for each outgoing transition
```

```
public void choiceGeneratorSet(VM vm, ChoiceGenerator<?> choice) {
 Set<Read> reads = new HashSet<Read>();
 Set<Write> writes = new HashSet<Write>();
 if (choice instanceof ThreadChoiceFromSet) {
   ThreadChoiceFromSet. threadChoice =(ThreadChoiceFromSet) choice;
   for (ThreadInfo thread : threadChoice.getAllThreadChoices()) {
```

```
if the first instruction is a read
 of field f of object o
if writes contains [f, o]report data race
add [f, o] to reads
```

```
Instruction instruction = thread.getPC();
if (instruction instanceof GETFIELD) {
 GETFIELD get = (GETFIELD) instruction;
 FieldInfo field = get.getFieldInfo();ElementInfo object = get.\text{peekElementInfo} (thread);
 Read read = new Read(object, field);if (writes.contains(read)) {
   System.out.printf("Data race on s\n", field);
 }
 reads.add(read);
}
```
What are the two operations of the abstract data type Stack?

What are the two operations of the abstract data type Stack?

Answer

push and pop.

We implement the stack as a singly linked list of nodes. Each node contains an element and a reference to the next node. The variable top refers to the first node of the linked list and is initially undefined (null).

#### **Question**

How can we implement the push operation?

We implement the stack as a singly linked list of nodes. Each node contains an element and a reference to the next node. The variable top refers to the first node of the linked list and is initially undefined (null).

Question

How can we implement the push operation?

#### Answer

```
new = node with element e;
new.next = top;top = new;
```
How can we implement the pop operation?

How can we implement the pop operation?

#### Answer

```
if (top == null)return EMPTY;
else
 temp = top;top = top.next;return element of temp;
```
The operation CAS(variable, expected, new) atomically

- loads the value of variable.
- compares that value to expected,
- assigns new to variable if the comparison succeeds, and
- **•** returns the old value of variable.

# Compare-and-swap (CAS)

Assume that the shared variable value is initialized to zero.

```
Thread 1:
value = 1;
print "(1, " + value + ");
Thread 2:
old = CAS(value, 0, 2);print "(2, " + old + ")":
```
### Question

What is the output produced and the final value of value?

# Compare-and-swap (CAS)

Assume that the shared variable value is initialized to zero.

```
Thread 1:
value = 1;
print "(1, " + value + ")";
Thread 2:
old = CAS(value, 0, 2):
print "(2, " + old + ")":
```
### Question

What is the output produced and the final value of value?

#### Answer

The output is either  $''(1, 1)$   $(2, 1)''$  or  $''(2, 0)$   $(1, 1)''$  and the final value is one.

## Question

How can we implement the push operation?

## Question

How can we implement the push operation?

#### Answer

```
push(e):
new = node with element e;
do
 temp = top;new.next = temp;
while (CAS(top, temp, new) != temp);
```
## Question

How can we implement the pop operation?

## Question

How can we implement the pop operation?

#### Answer

```
pop():
do
 temp = top;
  if (temp is undefined)
   return EMPTY
while (CAS(top, temp, temp.next) != temp);
return element of temp;
```
The Java package java.util.concurrent.atomic contains classes that support lock-free thread-safe programming on single variables.

Objects of type AtomicReference<V> contain a value of type V that may be updated atomically.

The class contains the method

public final boolean compareAndSet(V expect, V update)

It atomically sets the value to update if the current value of the object  $==$  expect. It returns true if the update is successful, and false otherwise.

```
public class Node<T> {
 private final T data;
 private Node<T> next;
  public Node(T data, Node<T> next) {
   this.data = data;this.next = next;
 }
  ...
}
```
## Problem

Implement a Stack by means of AtomicReference<V>.

```
public class Stack<T> {
  private final AtomicReference<Node<T>> top;
 public Stack() {
   super();
   this.top = new AtomicReference<Node<T>>();
  }
  ...
}
```

```
public T pop() throws Exception {
 Node<T> node;
 do {
   node = this.top.get();
   if (node == null) {
     throw new Exception();
   }
 }
 while (!this.top.compareAndSet(node, node.getNext()));
 return node.getData();
}
```

```
public void push(T data) {
 Node<T> node = new Node<T>(data, null);
 do {
   node.setNext(this.top.get());
 }
 while (!this.top.compareAndSet(node.getNext(), node));
}
```
Given an empty stack, one thread pushes 1 onto the stack and another thread pops an element from the stack.

### Question

Is there a data race?

Given an empty stack, one thread pushes 1 onto the stack and another thread pops an element from the stack.

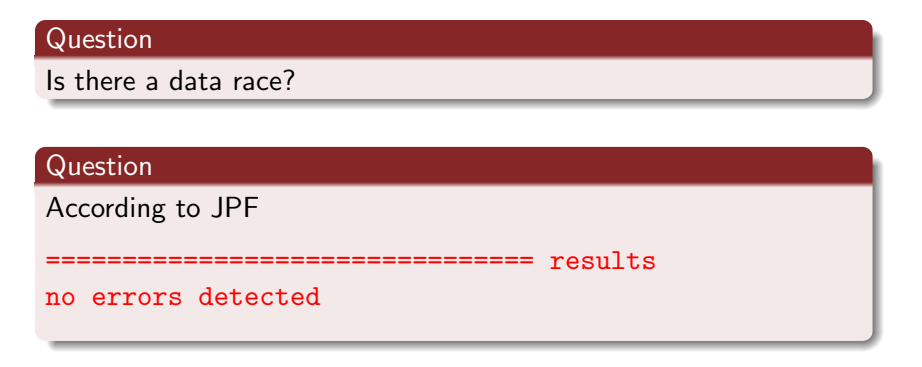

The AtomicReference class contains the following.

```
import sun.misc.Unsafe;
```
private static final Unsafe unsafe = Unsafe.getUnsafe $()$ ;

public final boolean compareAndSet(V expect, V update) { return unsafe.compareAndSwapObject(this, valueOffset, expect, update);

#### }

In JPF the class sun.misc.Unsafe is handled by the native peer class JPF\_sun\_misc\_Unsafe. Hence, the code is executed, not model checked. Therefore, no data race is detected.